# **CS31: Introduction to Computer Systems**

**Week 14, Class 1 Other Synchronization Problems 04/30/24**

> Dr. Sukrit Venkatagiri Swarthmore College

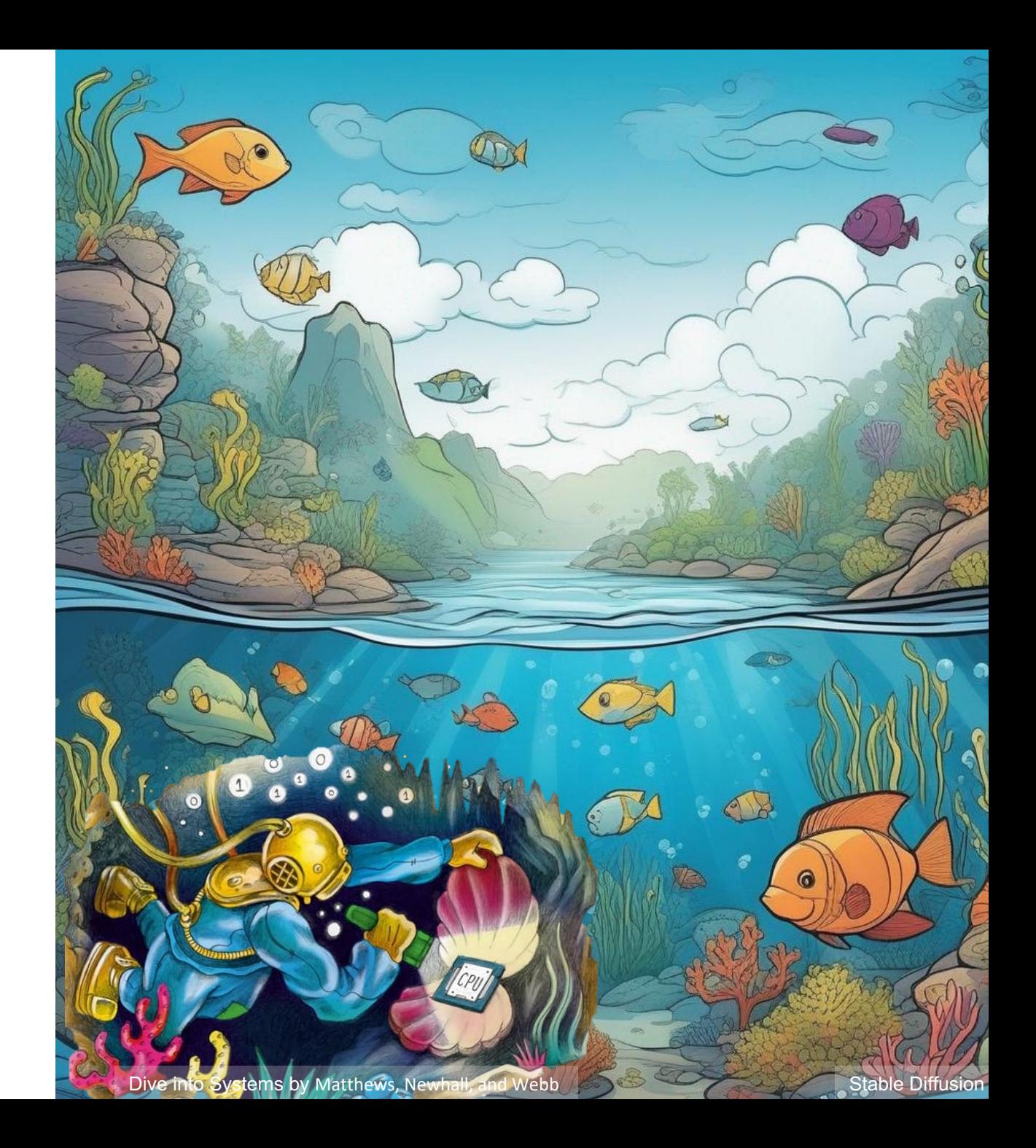

# Agenda

• Classic thread patterns

- Pthreads primitives and examples of other forms of synchronization:
	- Barriers
	- Condition variables
	- RW locks

#### Common Thread Patterns

• Producer / Consumer (a.k.a. Bounded buffer)

• Thread pool (a.k.a. work queue)

• Thread per client connection

# The Producer/Consumer Problem

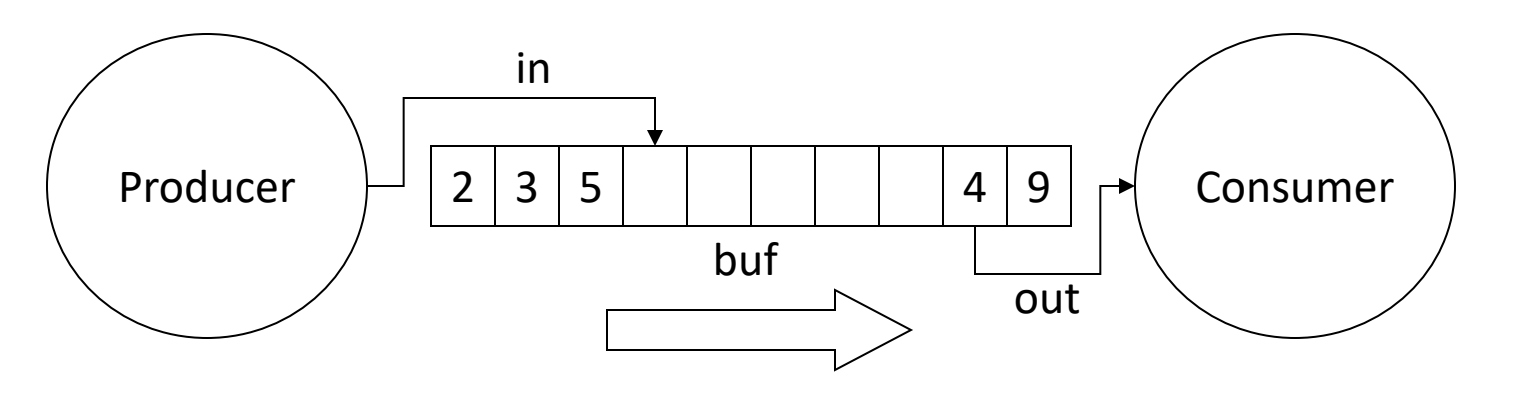

- Producer produces data, places it in shared buffer
- Consumer consumes data, removes from buffer
- Cooperation: Producer feeds Consumer
	- How does data get from Producer to Consumer?
	- How does Consumer wait for Producer?

# Producer/Consumer: Shared Memory

shared int buf[N], in =  $0$ , out = 0;

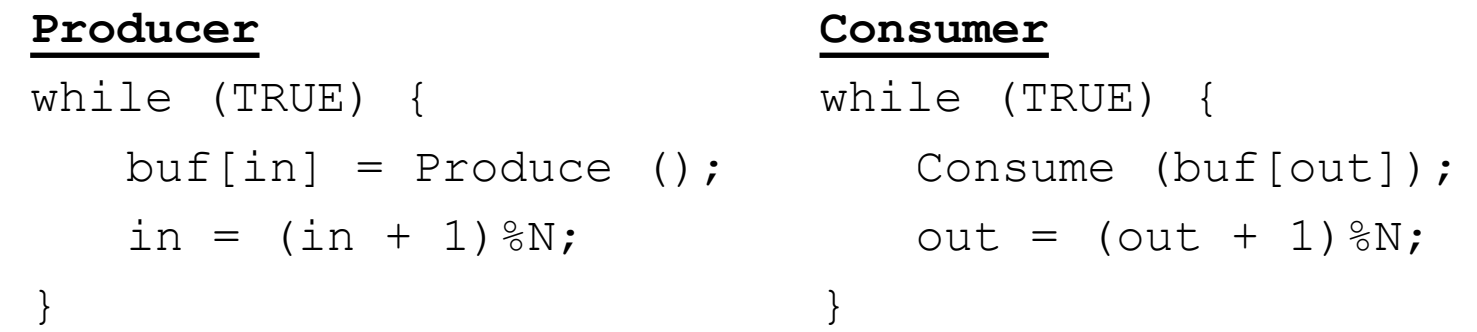

• Data transferred in shared memory buffer.

### Producer/Consumer: Shared Memory

shared int buf[N], in =  $0$ , out = 0;

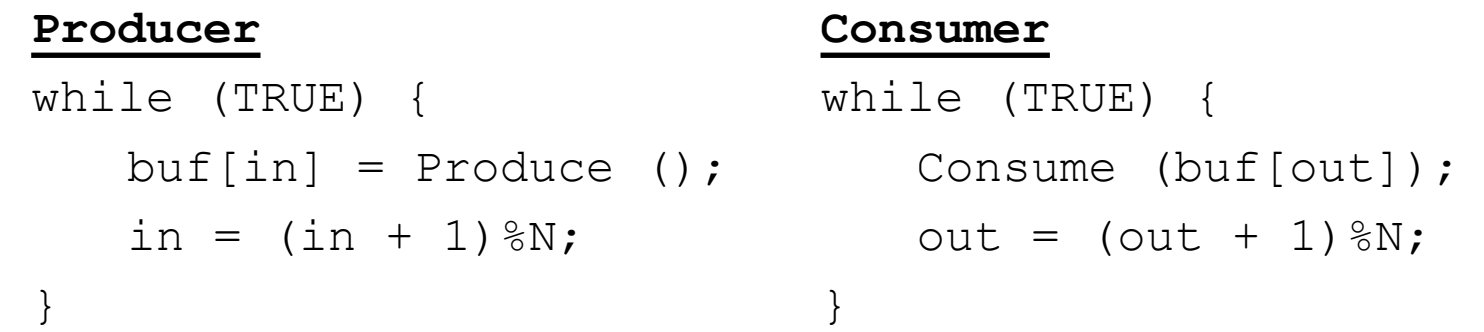

- Data transferred in shared memory buffer.
- Is there a problem with this code?
	- A. Yes, this is broken.
	- B. No, this ought to be fine.

# Adding Semaphores

```
shared int buf[N], in = 0, out = 0;
shared sem filledslots = 0, emptyslots = N;
```
#### **Producer**

```
while (TRUE) {
  wait (X);
  buf[in] = Produce ();
Consume (buf[out]);
  in = (in + 1) %N; out = (out + 1) %N;
  signal (Y);
}
           while (TRUE) {
          wait (Z);
                     signal (W);
                     }
```
- Recall semaphores:
	- wait(): decrement sem and block if sem value < 0
	- signal(): increment sem and unblock a waiting process (if any)

**Consumer**

### Suppose we now have two semaphores to protect our array. Where do we use them?

shared int buf[N], in =  $0$ , out =  $0$ ; shared sem filledslots =  $0$ , emptyslots = N;

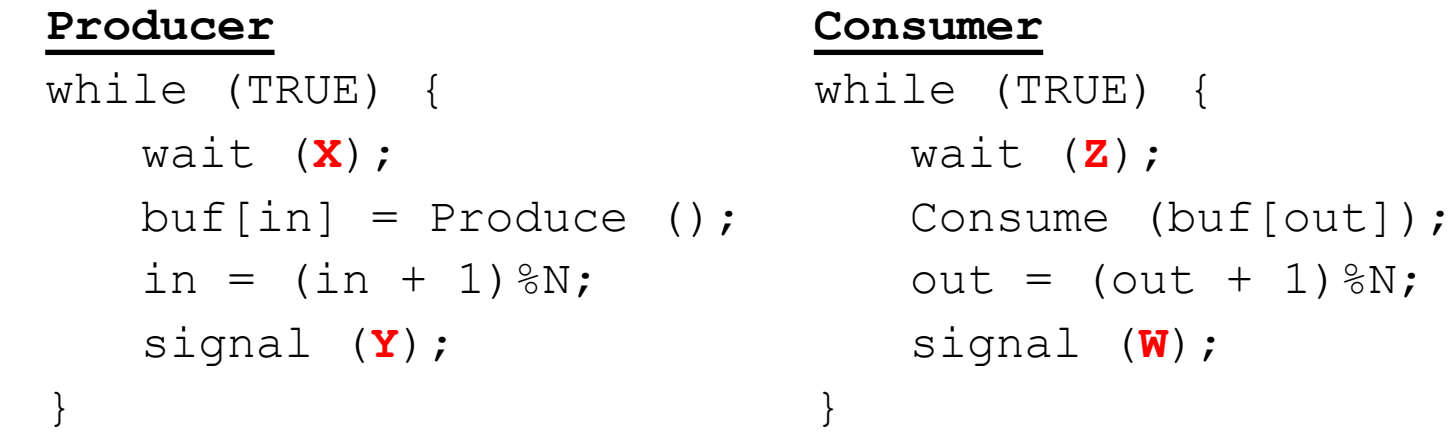

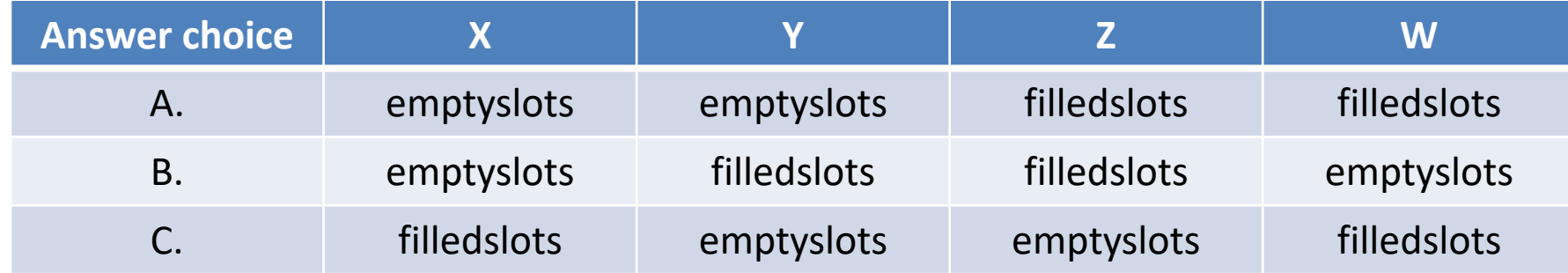

# Add Semaphores for Synchronization

shared int buf[N], in =  $0$ , out = 0; shared sem filledslots =  $0$ , emptyslots = N;

#### **Producer**

#### **Consumer**

```
while (TRUE) {
while (TRUE) {
  wait (emptyslots);
wait (filledslots);
  buf[in] = Produce ();
Consume (buf[out]);
  in = (in + 1) %N; out = (out + 1) %N;
  signal (filledslots); signal (emptyslots);
}
                       }
```
- Buffer empty, Consumer waits
- Buffer full, Producer waits
- Don't confuse synchronization with mutual exclusion

# Synchronization: More than Mutexes

• "I want all my threads to sync up at the same point."

– **Barrier**: wait for everyone to catch up.

### Barriers

• Used to coordinate threads, but also other forms of concurrent execution.

• Often found in simulations that have discrete rounds. (e.g., game of life)

```
shared barrier b;
```
init barrier(&b, N);

create threads(N, func);

```
void *func(void *arg) {
   while (…) {
     compute_sim_round()
     barrier_wait(&b)
 }
```
}

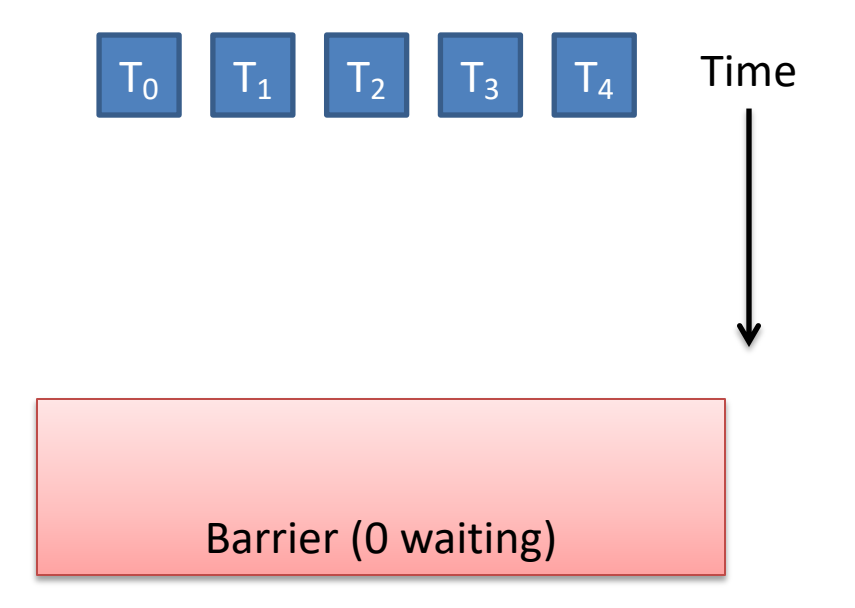

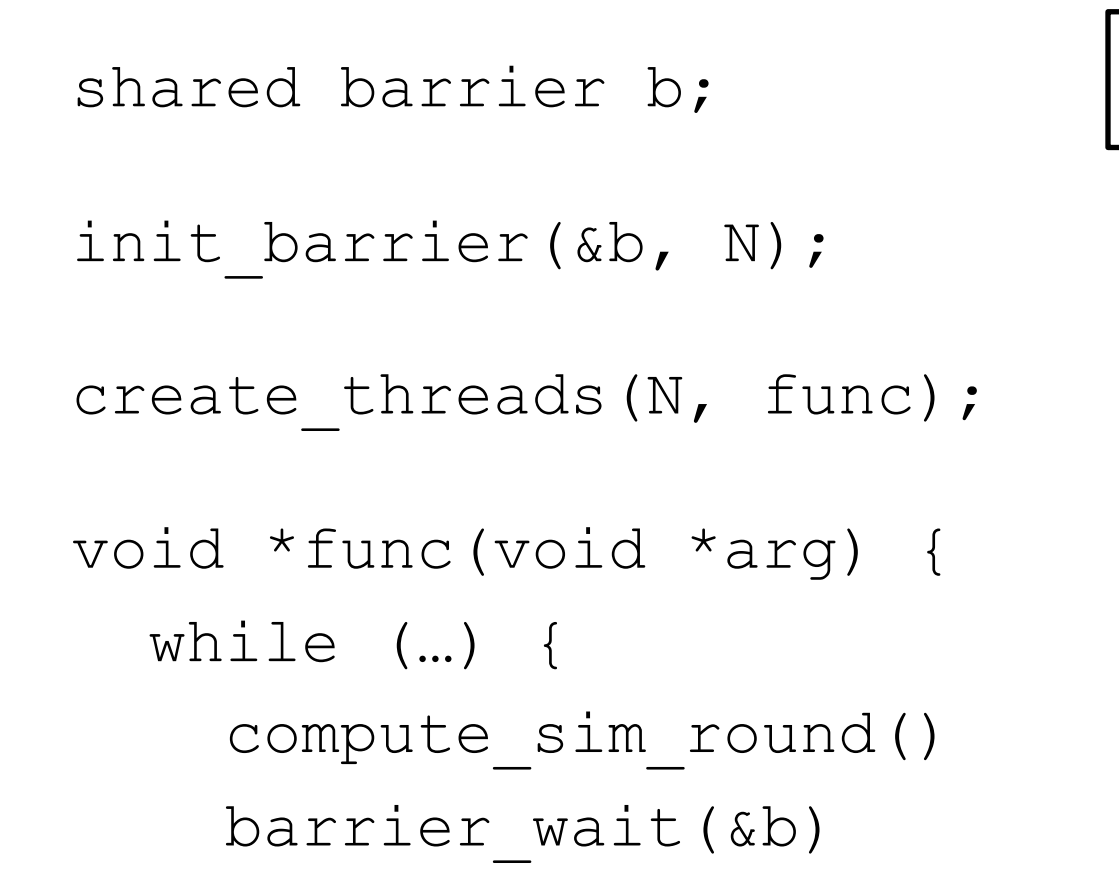

}

}

Threads make progress computing current round at different rates.

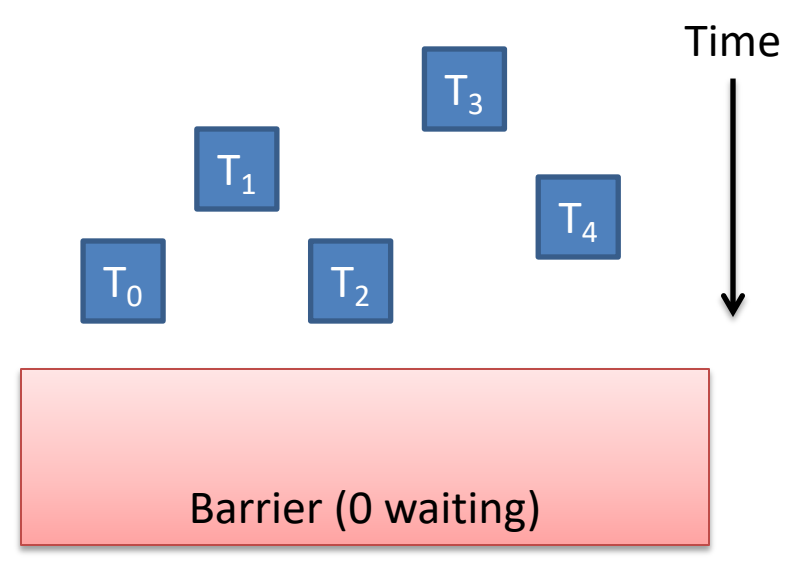

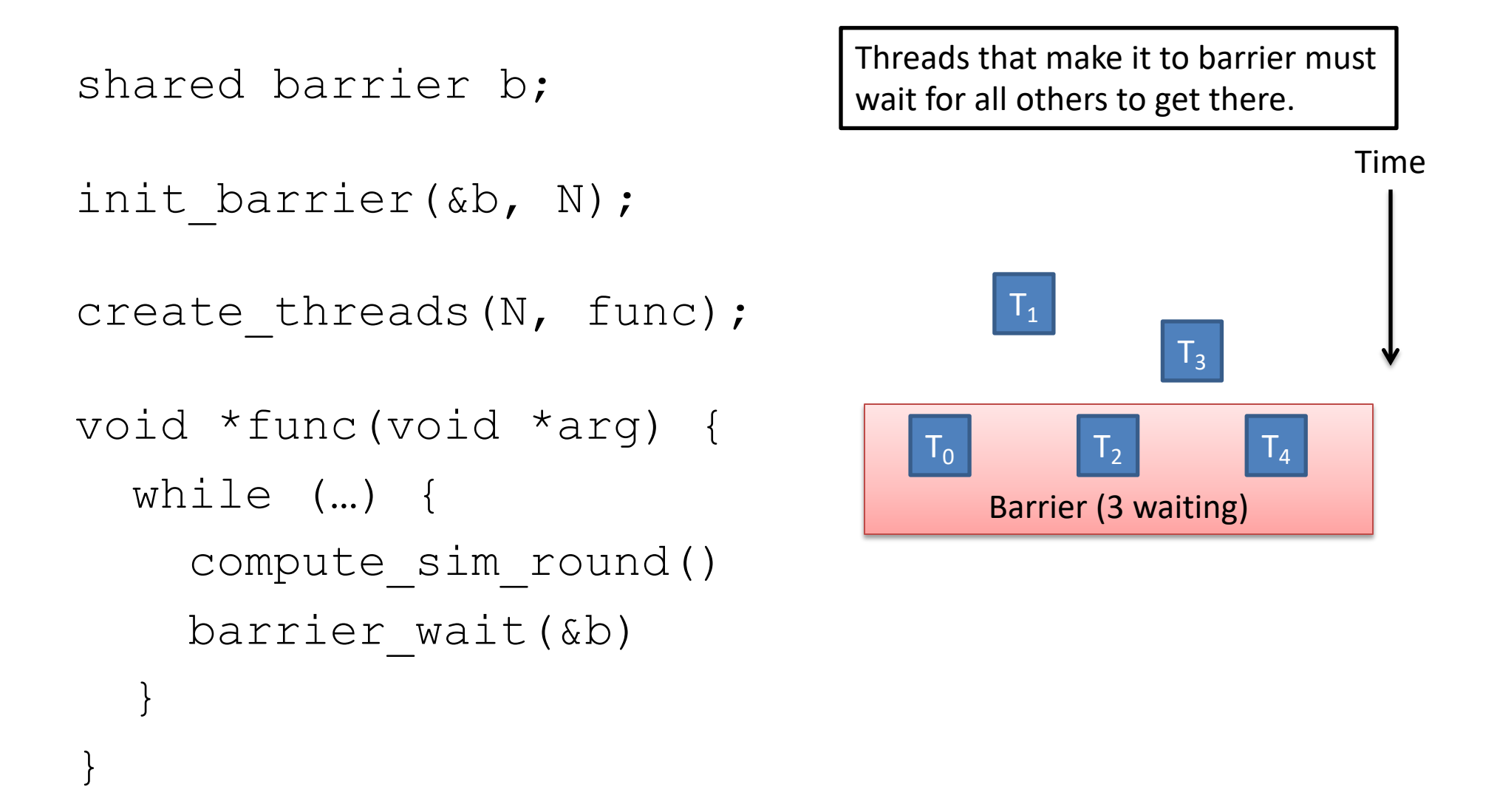

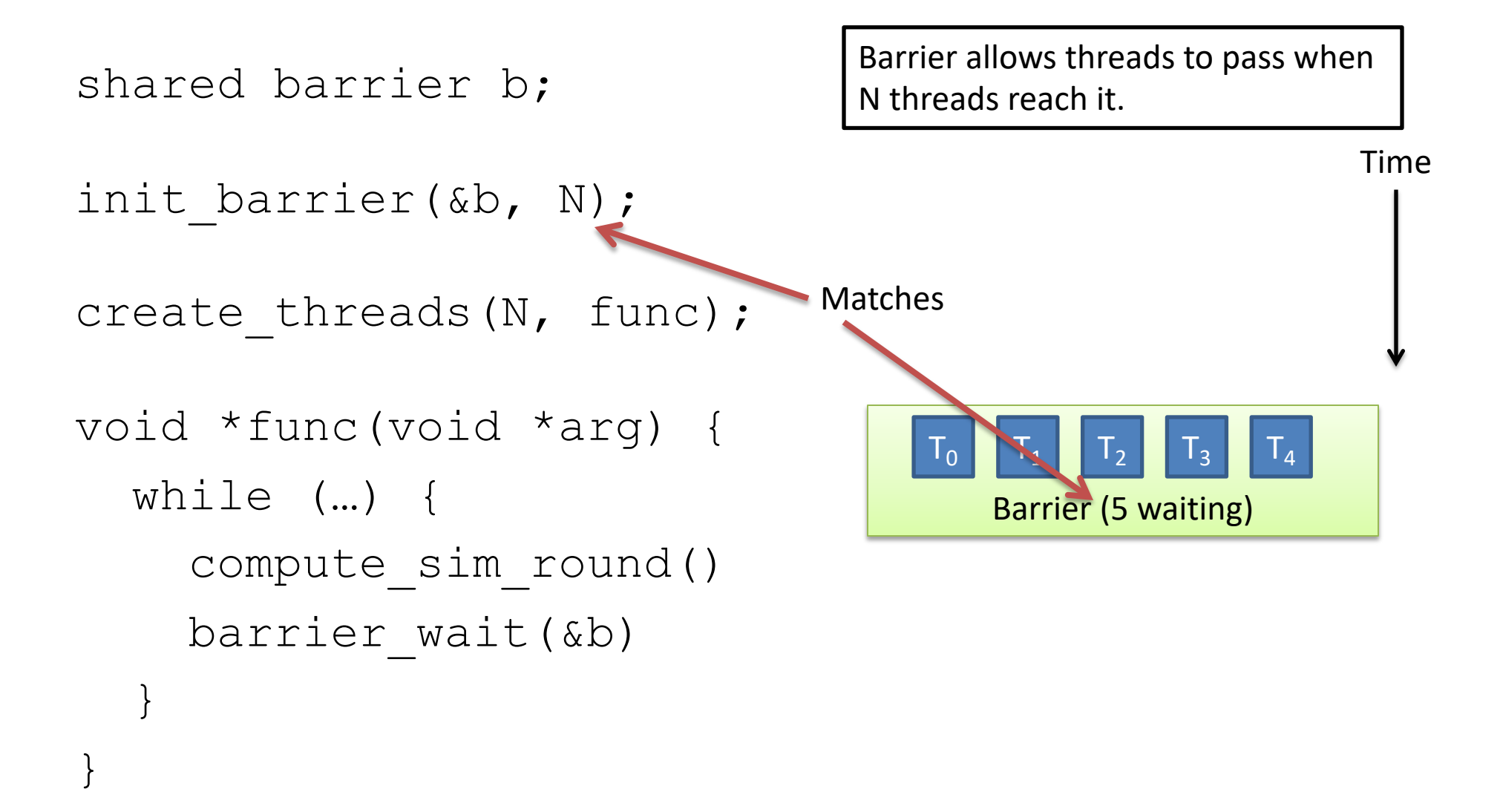

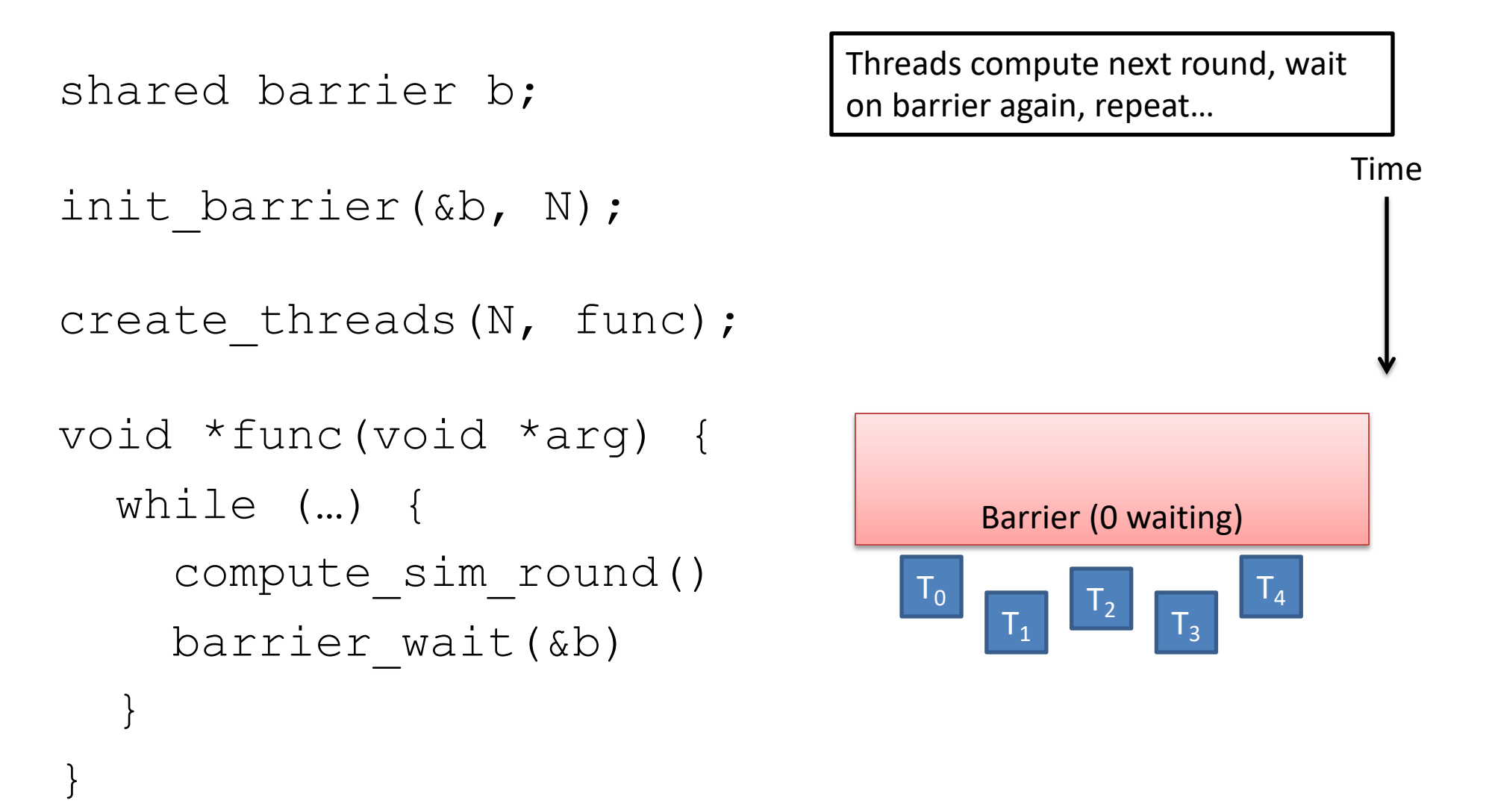

# Synchronization: More than Mutexes

- "I want all my threads to sync up at the same point."
	- Barrier: wait for everyone to catch up.
- "I want to block a thread until something specific happens." – **Condition variable**: wait for a condition to be true

# Condition Variables

- In the pthreads library:
	- pthread\_cond\_init: Initialize CV
	- pthread\_cond\_wait: Wait on CV
	- pthread\_cond\_signal: Wakeup one waiter
	- pthread\_cond\_broadcast: Wakeup all waiters

- Condition variable is associated with a mutex:
	- 1. Lock mutex, realize conditions aren't ready yet
	- 2. Temporarily give up mutex until CV signaled
	- 3. Reacquire mutex and wake up when ready

#### Condition Variable Pattern

while (TRUE) {

}

//independent code

lock(m); while (conditions bad) wait(cond, m);

//proceed knowing that conditions are now good

signal (other cond); // Let other thread know unlock(m);

#### Condition Variable Example

```
shared int buf[N], in = 0, out = 0;
shared int count = 0; // # of items in buffer
shared mutex m;
shared cond notempty, notfull;
```
#### **Producer**

```
while (TRUE) {
   item = Produce();
   lock(m);
   while (count == N)
       wait(m, notfull);
   buf[in] = item;in = (in + 1) %N;
   count += 1;signal (notempty);
   unlock(m);
}
                               while (TRUE) {
                                  Consume(item);
                               }
```
#### **Consumer**

```
lock(m);
while \text{(count == 0)}wait(m, notempty);
item = buffer[out];
out = (out + 1) %N;
count - 1;
```

```
signal (notfull);
unlock(m);
```
# Synchronization: More than Mutexes

- "I want all my threads to sync up at the same point." – Barrier: wait for everyone to catch up.
- "I want to block a thread until something specific happens." – Condition variable: wait for a condition to be true
- "I want my threads to share a critical section when they're reading, but still safely write."
	- **Readers/writers lock**: distinguish how lock is used

# Readers/Writers

- Readers/Writers Problem:
	- An object is shared among several threads
	- Some threads only read the object, others only write it
	- We can safely allow multiple readers
	- But only one writer
- pthread rwlock t:
	- pthread\_rwlock\_init: initialize rwlock
	- pthread\_rwlock\_rdlock: lock for reading
	- pthread rwlock wrlock: lock for writing

#### Common Thread Patterns

• Producer / Consumer (a.k.a. Bounded buffer)

• Thread pool (a.k.a. work queue)

• Thread per client connection

• Common way of structuring threaded apps:

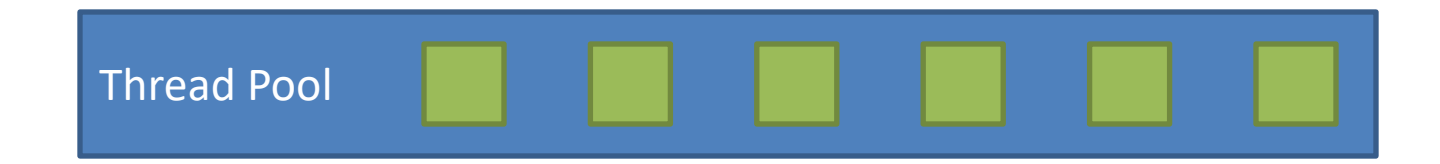

• Common way of structuring threaded apps:

Queue of work to be done:

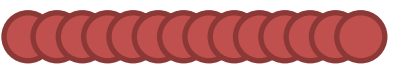

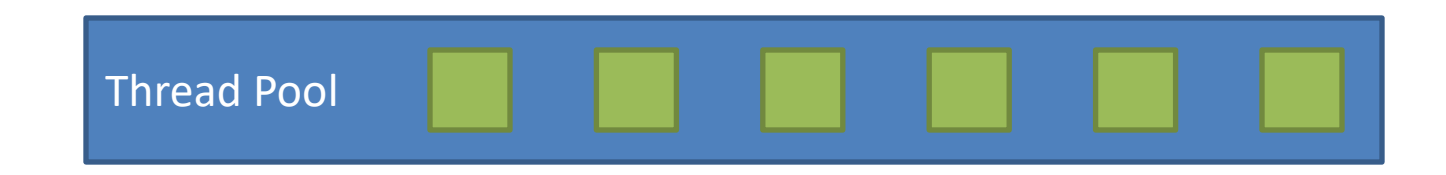

• Common way of structuring threaded apps:

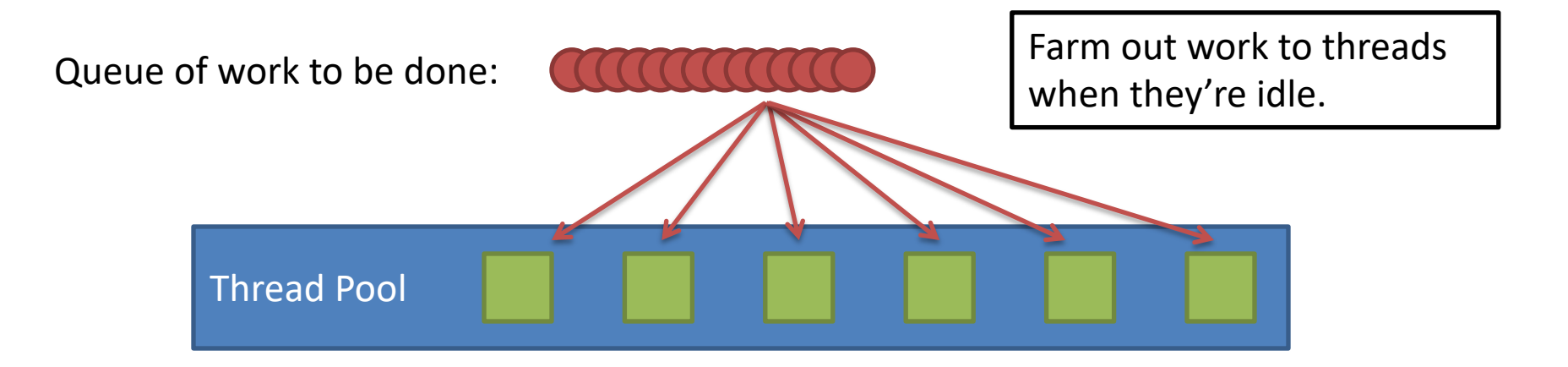

• Common way of structuring threaded apps:

Queue of work to be done:

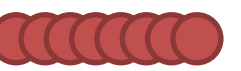

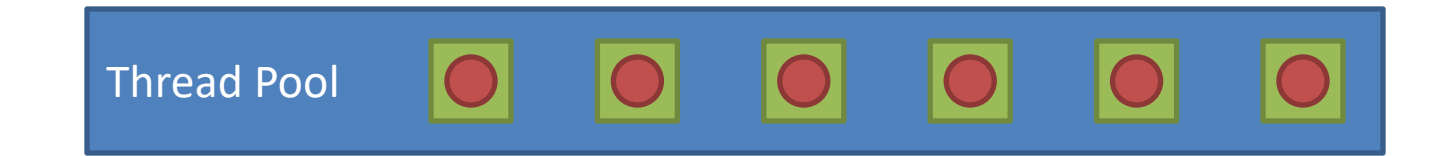

As threads finish work at their own rate, they grab the next item in queue. Common for "embarrassingly parallel" algorithms.

Works across the network too!

# Thread Per Client

- Consider Web server:
	- Client connects
	- Client asks for a page:
		- http://web.cs.swarthmore.edu/~kwebb/cs31
		- "Give me /~kwebb/cs31"
	- Server looks through file system to find path (I/O)
	- Server sends back html for client browser (I/O)
- Web server does this for MANY clients at once

# Thread Per Client

- Server "main" thread:
	- Wait for new connections
	- Upon receiving one, spawn new client thread
	- Continue waiting for new connections, repeat…
- Client threads:
	- Read client request, find files in file system
	- Send files back to client
	- Nice property: Each client is independent
	- Nice property: When a thread does I/O, it gets blocked for a while. OS can schedule another one.

# Summary

- Many ways to solve the same classic problems – Producer/Consumer: semaphores, CVs, messages
- There's more to synchronization than just mutual exclusion! – CVs, barriers, RWlocks, and others.